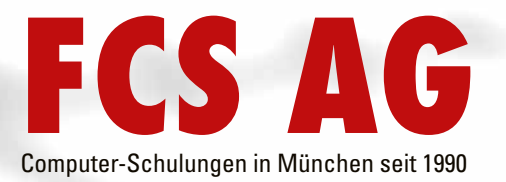

# **Computerschulungen 2024**

#### **Unser Angebot**

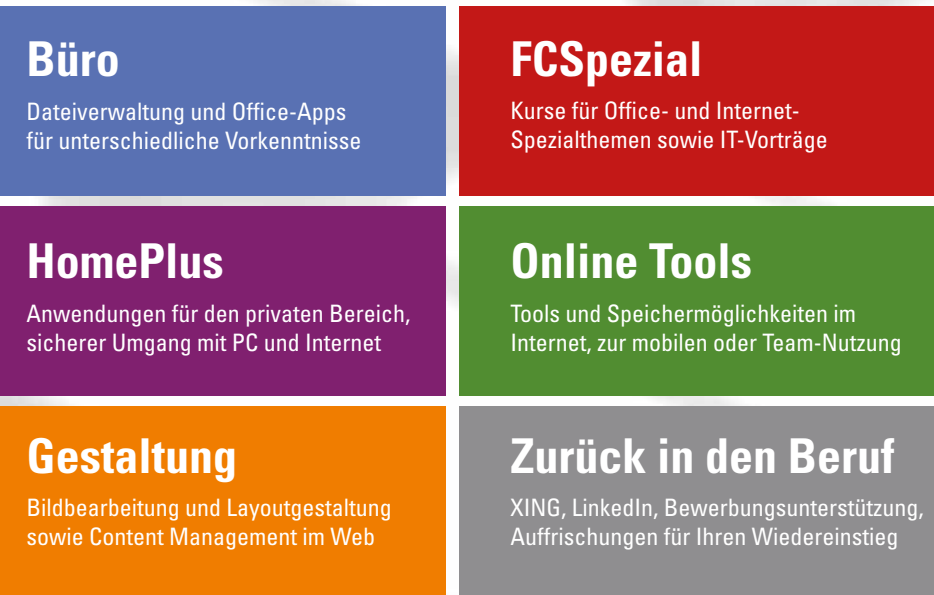

# **Individuelle Schulungen**

# **Moderierte Web-Seminare**

Kurse und Themen Ihrer Wahl online unterrichtet

Stand: 11/2023

## **Inhaltsverzeichnis:**

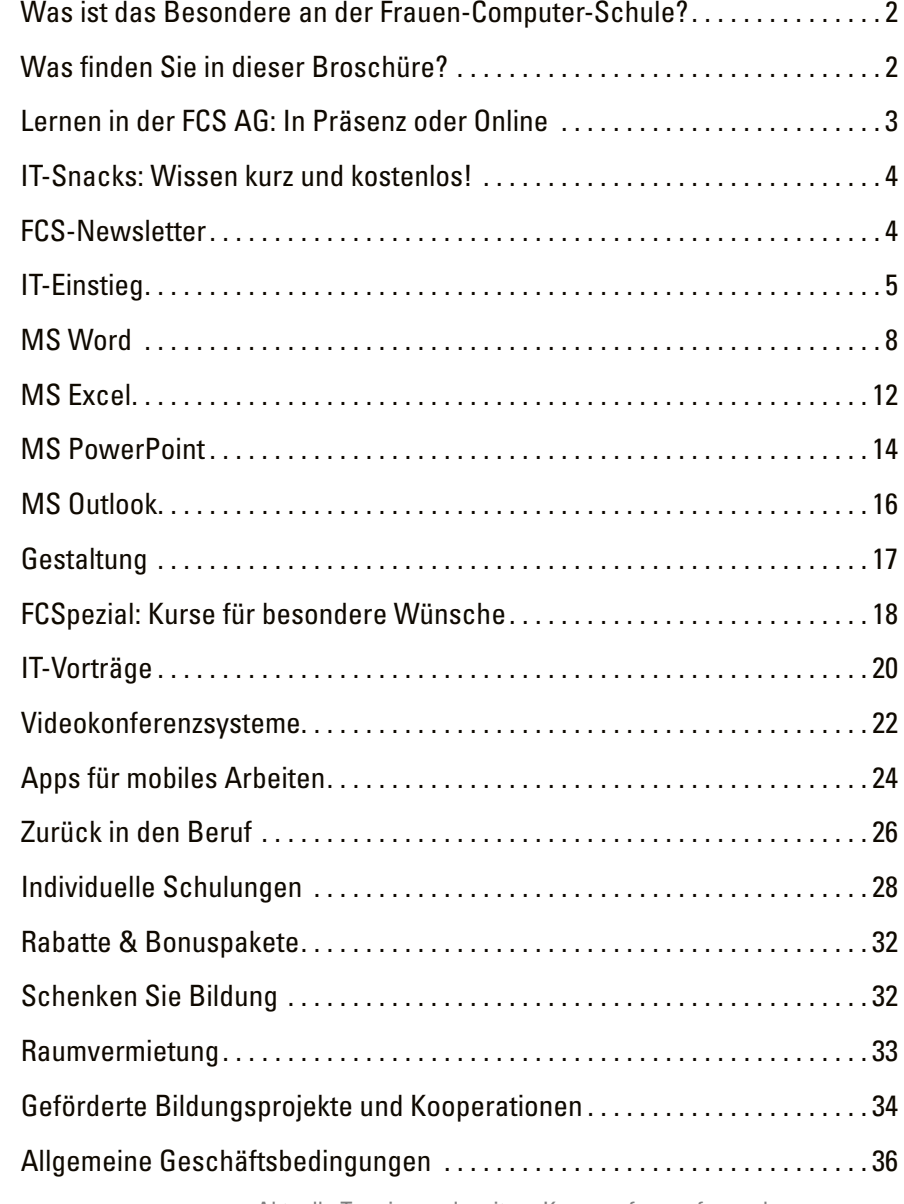

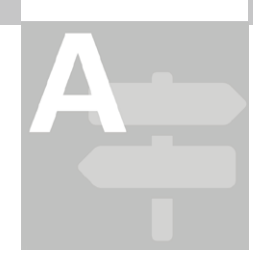

## **Was ist das Besondere an der Frauen-Computer-Schule?**

Die Frauen-Computer-Schule hat sich mit Lernangeboten rund um Computer seit 1990 bewährt. Unser Team ist für Sie da, wenn Sie Unterstützung bei den Themen Beruf, Karriere, Weiterbildung oder auch einfach effizienter

Umgang mit dem Computer benötigen – wir helfen bei Einstieg, Aufstieg, Umstieg oder Wiedereinstieg.

Wir orientieren uns an den Teilnehmer\*innen, ihren Bedürfnissen, Lernweisen, Fragen und Wünschen, und wir vermitteln die Lernziele anhand von alltagstypischen, praktischen Aufgaben. Dazu bieten wir einerseits Kurse an, andererseits ebenso gern Individualschulungen, deren Themen mit Ihnen, unseren Kundinnen und Kunden, abgestimmt sind.

Unsere Referentinnen schaffen einen persönlichen Kontakt zu allen Teilnehmer\*innen im Kurs oder in der Individualschulung und können auf diese Art gezielt auf den einzelnen Menschen eingehen. Fragen sind immer erwünscht und werden sorgfältig und verständlich beantwortet. Sie können das Gelernte sofort umsetzen. Lernen in einer Atmosphäre, in der die Einzelnen unterstützt werden, hat einen großen Effekt auf Nachhaltigkeit und Begreifen.

Kurse finden in unseren Räumen oder als moderierte Web-Seminare online statt, Individualschulungen können auch bei Ihnen – zu Hause oder am Arbeitsplatz – durchgeführt werden.

Für eine optimale Lernatmosphäre sorgen freundliche Räume für Präsenzunterricht, ein professioneller Rahmen für moderierte Web-Seminare sowie motivierte und fachlich wie pädagogisch kompetente Referentinnen. Mit dem richtigen Zusammenspiel von Theorie, Praxis und Übung wird der Grundstock für ein gefestigtes und praxisorientiertes Wissen gelegt und ein Rahmen geschaffen, in dem jede Frage erlaubt ist.

## **Was finden Sie in dieser Broschüre?**

Hier finden Sie die am häufigsten nachgefragten Themen unserer Kurse und Schulungen. Alle hier angegebenen Preise sind inkl. MwSt. Themen im Computer-Bereich unterliegen einem ständigen Wandel, daher finden Sie weitere Themen sowie alle Termine tagesaktuell auf www.fcs-m.de. Gern können Sie uns auch anrufen unter 089 45 22 44 7-0.

Kontaktmöglichkeiten und Buchungsmodalitäten sowie unsere Bürozeiten finden Sie auf der letzten Seite dieses Heftes sowie auf der Rückseite. Wir freuen uns auf Sie!

## **Lernen in der FCS AG: In Präsenz oder Online**

#### **Vor Ort in der Hanauer Straße 30**

Möchten Sie bei uns lernen? Unser Standort in München-Moosach ist mit öffentlichen Verkehrsmitteln gut zu erreichen (siehe Rückseite).

## **Online lernen: moderierte Web-Seminare**

Möchten Sie per Videokonferenz lernen? Sie bestimmen dabei den Ort, an dem Sie lernen. Die Lernzeiten sind verbindlich festgelegt, denn eine Referentin unterrichtet und moderiert den Kursverlauf.

Als Videokonferenzplattform benutzen wir Zoom. Sollten Sie darin noch keine Grundkenntnisse haben, empfehlen wir den Kurs **"Zoom – Videokonferenz als Anwender\*in nutzen"** (siehe Seite 22). Darin begleiten wir Sie bei Ihren ersten Schritten mit Videokonferenzen, klären technische Details und üben Chat, Bildschirm- und Dokumenten-Sharing.

Um an unseren Web-Seminaren teilzunehmen, benötigen Sie:

- • einen Computer, Kopfhörer und Mikrofon (am besten ein Headset),
- • möglichst auch Webkamera oder integrierte Kamera,
- Grundkenntnisse Windows und Internet
- • einen stabilen Internetzugang sowie Zugang zu Ihren E-Mails.

Je nach Thema des Web-Seminars muss das Programm, dessen Elemente unterrichtet werden, bei Ihnen installiert sein. Das klären wir gerne telefonisch mit Ihnen ab.

## **Online lernen: IT-Videosprechstunde**

"Mikro-Learning" ist ein neuer Trend: Sie haben eine konkrete Wissenslücke und möchten Hilfe, sie zu schließen – geben Sie Ihr Wunschthema und Wunschzeitpunkte an, wir finden eine Referentin, die online mit Ihnen gezielt an dem Thema arbeitet.

**Dauer:** pro 45 Minuten **Preis:** 75,00 € Online

#### **Buchung unter www.fcs-m.de/videosprechstunde/**

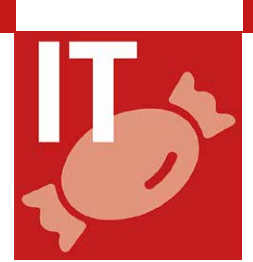

## **IT-Snacks: Wissen kurz und kostenlos!**

Freizeit ist auch Lernzeit. Gönnen Sie sich in der Mittagspause ein Stück IT-Wissen! Erweitern Sie Ihren Horizont,

- einmal im Monat.
- online.
- kostenlos,
- ieweils 20 bis 30 Minuten.

Verschiedene IT-Themen, vor allem aus dem Bereich Office-Apps, werden im Wechsel angeboten. Auf unserer Seite https://www.fcs-m.de/aktuelles/ erfahren Sie immer die nächsten Termine und Themen und können sich den Link zur online-Teilnahme holen.

Wir arbeiten mit dem Videokonferenzprogramm Zoom – die Voraussetzungen und Datenschutzinformationen finden Sie bei unseren moderierten Web-Seminaren auf https://www.fcs-m.de/kategorie/web-seminare/ und auf Seite 3.

Ein paar Themenbeispiele:

**Online Tools:** Umfragen mit Mentimeter | **Outlook:** gezieltes Suchen | **Word:** "Wenn dann sonst"-Regel in Serienbriefen | **Excel:** bedingte Formatierung

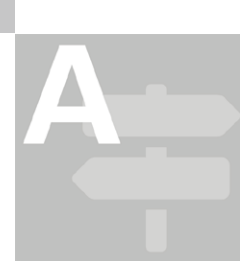

## **FCS-Newsletter**

Nicht nur in der IT, auch im Angebot der FCS ist beständiger Wandel. Kursthemen ändern sich marktabhängig, Sonderaktionen, Hinweise auf Veranstaltungen zum Arbeitsleben, Rabattaktionen könnten für Sie interessant werden.

Etwa alle zwei Monate versenden wir daher einen E-Mail-Newsletter, in dem wir stets einige aktuelle Kurse sowie die nächsten IT-Snacks genauer vorstellen und auf spezielle Aktionen und Veranstaltungen hinweisen.

Wenn Sie den Newsletter abonnieren möchten, wählen Sie https://www.fcs-m.de/fcs-newsletter/

Wir freuen uns darauf, mit Ihnen in Kontakt zu bleiben!

## **IT-Einstieg**

Nutzen Sie schon PC, Mac, Notebook, Tablet oder Smartphone, aber Ihre Kenntnisse sollten auf einen soliden Stand gebracht werden? Oder stehen Sie noch am Anfang und möchten erst einmal genauer verstehen, was in dieser Maschine passiert?

Dann könnte eines dieser Angebote für Sie das richtige sein.

#### **IT-Check**

Wie fit bin ich in den gängigen Anwendungen (Apps) für die Büroarbeit? Wie erkenne ich meine Lücken? Testen Sie sich in verschiedenen Apps.

**Inhalt:** Test je nach Kenntnissen in Dateiverwaltung/Windows, Internet, Word, Excel, PowerPoint, Outlook. Sie erhalten eine aussagekräftige Kenntnisbestätigung und ein passgenaues Kursangebot.

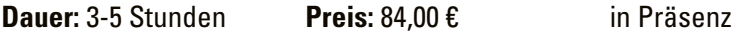

## **PC-Grundlagen und Windows**

Erhalten Sie einen systematischen Überblick über die Arbeitsweise und die Bedienrichtlinien moderner Windows-Computer, auch etwas zur Nutzung des Internets. Und stellen Sie alle Fragen, die Ihnen auf den Nägeln brennen. Danach kann es weitergehen mit Themen wie Internet, Word, Outlook usw.

**Inhalt:** Grundbegriffe rund um den Computer, Fenstertechnik, Umgang mit Programmen (Apps), Speichern und Verwalten von Dateien und Ordnern, Erläuterung zu OneDrive, Startmenü und Taskleiste für PC oder Tablet gestalten, Umgang mit Kacheln, Basisinfo zur Nutzung des Internets, Umgang mit dem Papierkorb

**Voraussetzung:** etwas Praxis mit Maus und Tastatur, PC mit Betriebssystem Windows, kein Apple-Computer

**Dauer:** 9 Stunden **Preis:** 306,00 € in Präsenz

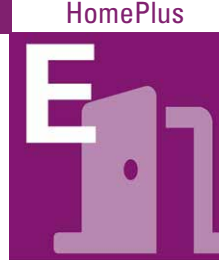

#### **PC-Grundlagen Spezial: Schnelleinstieg in Windows, Word, Internetrecherche und E-Mail**

Sie brauchen sehr schnell einen guten Einstieg in typische PC-Arbeit, zum Beispiel für Ihre Bewerbungsaktivitäten? Dafür haben wir einen kompakten Intensivkurs konzipiert, der Ihnen die Benutzung von Windows erklärt und Ihnen hilft, Ihre Dokumente (Dateien) gezielt zu speichern und zu ordnen. Dazu lernen Sie die wichtigsten Werkzeuge in MS Word, um ansprechende Briefe zu schreiben. Gezielte Recherche im Internet und die Grundzüge des E-Mail-Verkehrs am Beispiel von MS Outlook runden den Kurs ab.

**Voraussetzung:** Umgang mit der Maus **Dauer:** 9 Stunden **Preis:** 306,00 € in Präsenz

## **Einstieg Internet und E-Mails**

Ob beruflich oder privat: das Medium Internet ist aus dem täglichen Leben nicht mehr wegzudenken. Aber nicht alles ist selbsterklärend. Hier lernen Sie es gezielt und professionell zu nutzen.

**Inhalt:** Fachbegriffe rund ums Internet, technische Voraussetzungen des Internet-Zugangs, gezielte Recherche, Schutz vor "Schädlingen", Senden und Empfangen von E-Mails.

**Voraussetzung:** Betriebssystemkenntnisse (vorzugsweise Windows) **Dauer:** 6 Stunden **Preis:** 204,00 € in Präsenz

#### **Speichern und Ordnen kurz und kompakt**

Arbeit hinterlässt Spuren, auch im PC. Das gezielte Speichern und Wiederfinden von Dateien und gelegentliches Aufräumen schafft Übersicht, Sicherheit und mehr (Speicher-)Kapazität. Hier lernen Sie für Windows, Dateien in Ordnern zu verwalten und wiederzufinden, selbstständig alte Daten und Programme zu entfernen – ohne damit Schaden anzurichten.

**Inhalt:** Kurzer Überblick Hardware, Software (Betriebssystem, Apps, Browser, Suchmaschinen), Laufwerke, Ordner und Dateien unterscheiden, Bedeutung von Dateiendungen, Ordner anlegen und Dateien auf Ordner verteilen, Dateien verschieben, kopieren, umbenennen, löschen, korrekt speichern auch auf externe Laufwerke, den Papierkorb leeren.

**Voraussetzung:** PC-Grundbegriffe, Fenstertechnik, kein Apple-Computer **Dauer:** 4 Stunden **Preis:** 136,00 € in Präsenz

#### **Tippen lernen in 6 Stunden**

Mit Fingerübungen, Visualisierungs- und Entspannungstechniken kommen die Tasten über den Kopf in die Finger. Was nach Zaubern klingt, funktioniert mit einem modernen System. Sie lernen, wie Ihre Finger blind über die Tasten huschen – nur üben müssen Sie nachher weiter.

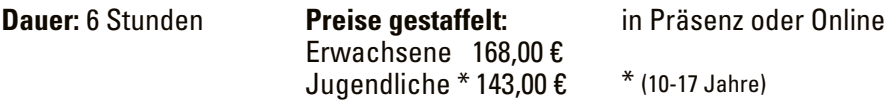

#### **Sicherheit und Recherche im Internet**

Lernen Sie, zuverlässige Informationen zu finden und dabei die Sicherheit Ihrer persönlichen Daten zu gewährleisten. **Wichtig:** Dieser Kurs umfasst Aufgaben zur selbstständigen Bearbeitung **vor** jedem Kurstermin.

**Inhalt:** Grundbegriffe der IT-Sicherheit, Browser konfigurieren, Cookies verwalten, Strategien für Suchmaschinen, Bewertung von Online-Quellen, kritische Prüfung, Datensparsamkeit, Gerätesicherheit.

**Voraussetzung:** Grundkenntnisse in der Internetrecherche, Kenntnisse in Word oder einer anderer Textverarbeitung

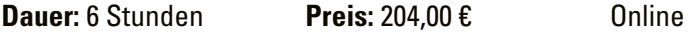

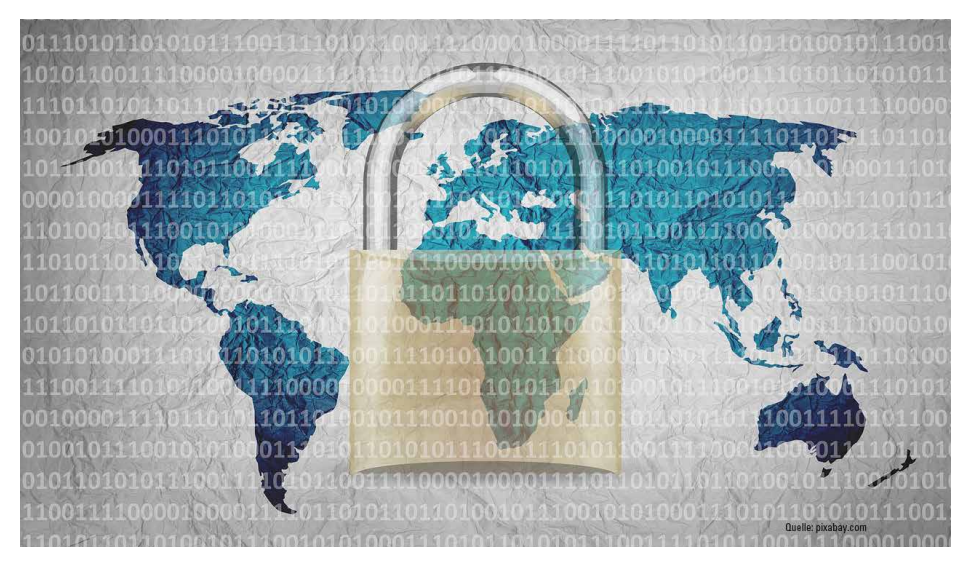

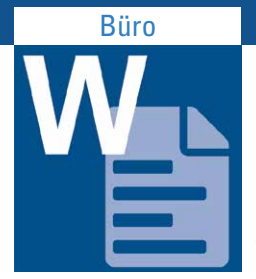

## **MS Word**

Sie arbeiten mit MS Word, aber manchmal brauchen Sie viel Zeit, um Schriften und Absätze in den Griff zu bekommen? MS Word ist die Textverarbeitung, die in den meisten Büros ihre Anwendung findet, und die zu lernen daher für die meisten Computer-Nutzer\*innen vorrangig ist.

Erlernen Sie Formatierungsmöglichkeiten, und zwar die wichtigsten zuerst, dazu weitere notwendige Techniken, um Texte professionell zu gestalten.

Wählen Sie mit Hilfe der unten angegebenen Themen die Word-Stufe, die Ihrem Vorwissen entspricht.

## **Word Modul 1**

**Inhalt:** Arbeitsoberfläche mit Symbolleisten und Dialogfenstern, Text schreiben und Fehler korrigieren, schnelles Markieren von Textelementen, differenzierte Formatierung von Schrift und Absätzen, Seite einrichten und Seitenränder verändern, zielgerichtetes Speichern, Öffnen und Drucken, Text kopieren, ausschneiden und einfügen oder verschieben.

**Voraussetzung:** Kenntnisse Dateiverwaltung **Dauer:** 6 Stunden **Preis:** 204,00 € in Präsenz

#### **Word Modul 2**

**Inhalt:** Text kopieren, ausschneiden und einfügen oder verschieben, Verwendung von unterschiedlichen Zeichenformaten, differenzierte Absatzformatierung inkl. Absatzeinzüge und Zeilenabstand, Rahmen und Schattierungen, Verwendung von Aufzählungen und Nummerierungen, Format übertragen, Seite einrichten und Seitenränder verändern, Einfügen von Symbolen und Datum, einfache Kopf- und Fußzeilen benutzen, Grafiken einfügen, positionieren und verändern, Text suchen und ersetzen.

**Voraussetzung:** Kenntnisse wie Word Modul 1

**Dauer:** 6 Stunden **Preis:** 204,00 € in Präsenz oder Online

#### **Word Modul 3**

**Inhalt:** Erstellung von individuellen Kopf- und Fußzeilen, Verwendung von Funktionen in Kopf- und Fußzeilen (Schnellbausteinen, Seitenzahlen, Datum und Uhrzeit), Einsetzen von Tabulatoren und Tabstopps, Erstellen und Gestalten von Tabellen, Einfügen und Löschen von Zeilen und Spalten in Tabellen, Zellen verbinden oder teilen in einer Tabelle, professionelle Briefgestaltung nach DIN 5008 mit Infoblock.

**Voraussetzung:** Kenntnisse wie Word Modul 2 **Dauer:** 6 Stunden **Preis:** 204,00 € in Präsenz oder Online

#### **Word Modul 4**

**Inhalt:** Verwendung von AutoTexten und Schnellbausteinen, Erstellen von Gliederungen (Listen) mit mehreren Ebenen, Einsatz und Gestaltung von Textfeldern, Wiederholen der Erstellung und Gestaltung von Tabellen, Rechnen in Word-Tabellen, Sortieren in Tabellen, Zeichnen von Tabellen, Einfügen von Excel-Tabellen, Verwendung von Tabulatoren in Tabellen, Text in Spalten festlegen, Erstellung von Etiketten, Texte im Team bearbeiten und korrigieren, Aufzeichnen und Ausführen von Makros.

**Voraussetzung:** Kenntnisse wie Word Modul 3 **Dauer:** 6 Stunden **Preis:** 240,00 € in Präsenz oder Online

#### **Word Serienbrief**

Schreiben Sie einen Brief an eine beliebig lange Liste von Adressen, personalisieren Sie die Anrede und weitere Teile des Textes.

**Inhalt:** Grundbegriffe Hauptdokument und Datenquelle, Kriterien für die Auswahl des Dateityps einer Datenquelle, Datenquelle bearbeiten, Briefe, Etiketten oder Umschläge in Word vorbereiten, mit der Datenquelle verbinden, Empfänger auswählen, Bedingungen für die richtige Adressierung, Brieftext für einzelne Adressen individualisieren, Seriendruckfelder hinzufügen/löschen, Adressliste filtern und sortieren, Hauptdokument drucken inkl. Druckoptionen.

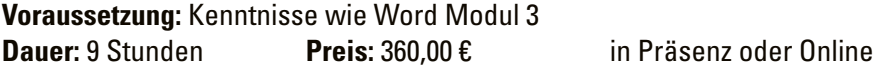

#### **Word Format- und Dokumentvorlagen**

Mit Vorlagen können Sie Formatierungen und Standardtexte (Briefköpfe, Kopfund Fußzeilen etc.) hinterlegen, so dass Sie sie immer wieder verwenden können.

**Inhalt:** Formatvorlagen für Zeichen und Absätze, Dokumentvorlagen, Grafiken mit Bildunterschriften, Textmarken und Verweise, Fußnoten, angepasste Kopfund Fußzeilen, Abschnittswechsel, Verzeichnisse.

**Voraussetzung:** Kenntnisse wie Word Modul 3 **Dauer:** 8 Stunden **Preis:** 320,00 € in Präsenz oder Online

#### **Word Formulare**

In Formularen sind Eingaben nur in bestimmten Feldern und auf vorgegebene Weise möglich. Lernen Sie die Werkzeuge dazu.

**Inhalt:** Formulare planen und erstellen, Verwenden von Inhaltssteuerelementen, Schutz der Formulare vor unberechtigtem Bearbeiten und Löschen, Formular in einer Dokumentvorlage speichern.

**Voraussetzung:** Kenntnisse Format- und Dokumentvorlagen **Dauer:** 3 Stunden **Preis:** 120,00 € in Präsenz oder Online

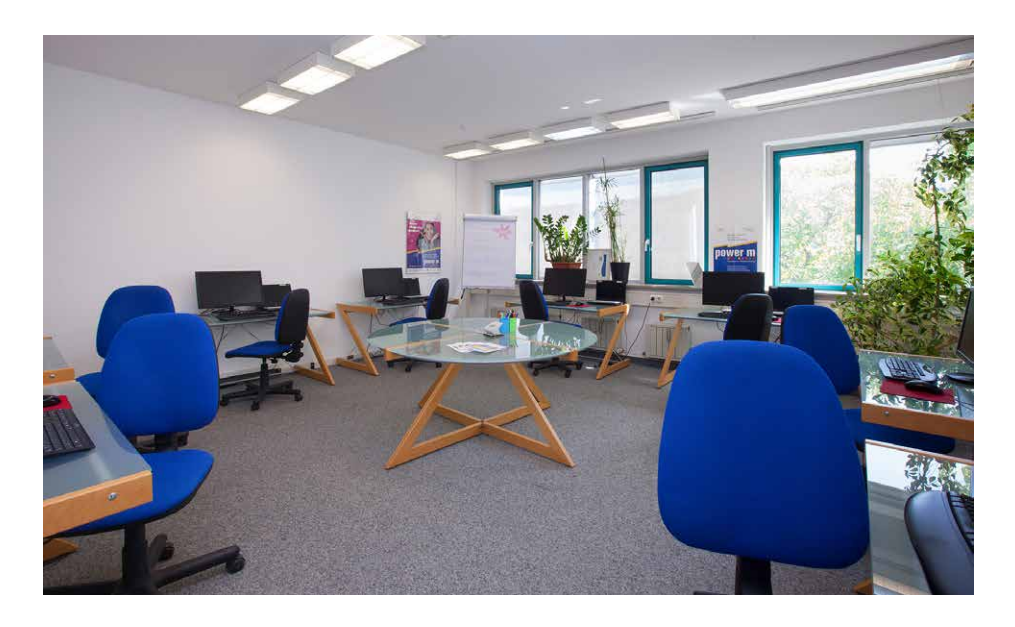

#### **Word: Absätze, Aufzählungen und Einzüge**

Von intuitiver Word-Nutzung zu gezielter Technik!

**Inhalt:** "Weiche Zeilenschaltung" richtig anwenden, Absatzabstände und Absatzeinzüge einrichten, Zeilenabstand anpassen, Nummerierung und Aufzählungen, Bild positionieren.

**Voraussetzung:** Word Modul 1 oder entsprechende Kenntnisse **Dauer:** 4 Stunden **Preis:** 136,00 € in Präsenz oder Online

#### **Word: DIN-Norm 5008 richtig nutzen**

**Inhalt:** Vorgaben der DIN 5008 für Geschäftsbriefe, Schrift- und Absatzformatierung, Anschriftenfeld und Infoblock als Tabelle erstellen, Vertikale Seitenposition nutzen oder Tabelle positionieren, Kopf- und Fußzeile bearbeiten.

**Voraussetzung:** Grundkenntnisse in Word: Formatierungen, Tabelle erstellen **Dauer:** 3 Stunden **Preis:** 120,00 € in Präsenz oder Online

#### **Word meets Excel**

**Inhalt:** Eine Excel-Tabelle in Word einbinden; mit Zahlen füllen, Formel eingeben wie: Summe, Mehrwertsteuer, Nachlass, Stundenberechnung. Verknüpfung zu einer Excel-Tabelle in Word festlegen, diese aktualisieren, Excel-Formeln nutzen.

#### **Voraussetzung:** Praxis in Word und Excel

**Dauer:** 3 Stunden **Preis:** 120,00 € in Präsenz oder Online

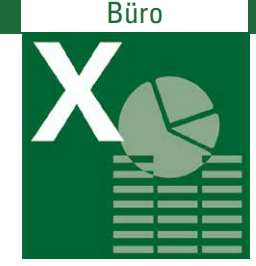

## **MS Excel**

MS Excel ist unentbehrlich für alle, die mit MS Office arbeiten und sich mit Zahlen für Planung, Verwaltung, Buchhaltung, Statistik etc. beschäftigen. Es bietet Ihnen eine (beinahe) unendlich große Tabelle, und es ist einfach, diese auszufüllen.

Aber dann beginnen die Spezialitäten von Excel. Lernen Sie, die Einträge mit Formeln zu verrechnen, Formeln vom Papier auf Excel zu übertragen, wiederholte Einträge zu vereinfachen, Einsatz von Funktionen (Rechenautomatiken), Varianten der Prozentrechnung, Nutzen mehrerer Tabellenblätter, Darstellung der Ergebnisse in Diagrammen oder auf Papier und weitere Werkzeuge.

Wählen Sie mit Hilfe der unten angegebenen Themen die Excel-Stufe, die Ihrem Vorwissen entspricht.

#### **Excel Modul 1**

**Inhalt:** Begriffe (Zelle, Zeile, Spalte) kennen lernen, Symbolleisten/Menübänder, Text und Zahlen eingeben und formatieren (Schrift, Farbe, Rahmenlinien), einfache Formeln mit Grundrechenarten berechnen, Autosumme, automatisches Ausfüllen.

**Voraussetzung:** Praxis in Windows, Kenntnisse in Textformatierung **Dauer:** 6 Stunden **Preis:** 204,00 € in Präsenz oder Online

## **Excel Modul 2**

**Inhalt:** Formeln und Funktionen nutzen, Zellen löschen, kopieren und verschieben, Zellen verbinden, Seitenlayout und Druck, Kopf- und Fußzeilen, einfache Diagramme mit Assistent.

**Voraussetzung:** Kenntnisse wie Excel Modul 1 **Dauer:** 6 Stunden **Preis:** 204,00 € in Präsenz oder Online

#### **Excel Modul 3**

**Inhalt:** Zellen/Tabellenblätter einfügen, löschen, Zellen ein- und ausblenden, absolute Bezüge, Prozentrechnung, tabellenübergreifendes Arbeiten.

**Voraussetzung:** Kenntnisse wie Excel Modul 2

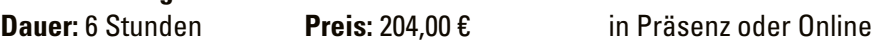

## **Excel Modul 4**

**Inhalt:** Auswahllisten erstellen, Syntax einer Funktion, WENN-Funktion und SVERWEIS, Bedingte Formatierung, Zielwertsuche, Blattschutz erstellen, lange Dokumente drucken, Vorlagen erstellen und bearbeiten.

**Voraussetzung:** Kenntnisse wie Excel Modul 3

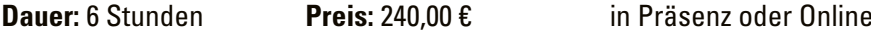

#### **Excel Modul 5**

**Inhalt:** Benannte Zellbereiche, Auswertungen mit WENN, ZÄHLENWENN, SUMMEWENN, SVERWEIS, WVERWEIS, Funktionenschachtelung mit WENN, UND, ODER, ISTFEHLER, ISTLEER, Textfunktionen, Zeitfunktionen, Diagrammtypen, Diagrammbeschriftungen, Diagrammnachbearbeitung.

**Voraussetzung:** Kenntnisse wie Excel Modul 4

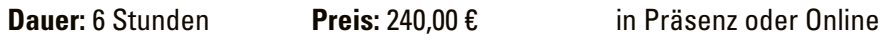

## **Excel Listen auswerten mit Pivot-Tabellen**

Pivot-Tabellen dienen dazu, große Datenmengen nach bestimmten Kriterien zusammenzufassen und dabei mehrere Kriterien miteinander in Beziehung zu setzen. Lernen Sie, Pivot-Tabellen zu erstellen und anzupassen.

**Voraussetzung:** Kenntnisse wie Excel Modul 2

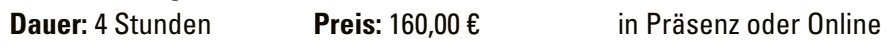

#### **Zeiterfassung und -abrechnung in Excel**

Oft müssen Arbeitsstunden einzeln erfasst und wöchentlich oder monatlich aufaddiert werden, unter Berücksichtigung von diversen Bedingungen. Excel hat Werkzeuge sowohl zum Rechnen mit Zeiten als auch zum Darstellen.

**Inhalt:** Lernen Sie an praktischen Beispielen kennen: Zeiteingaben, Zeitformate, Zeitsummen, Soll/Ist-Vergleich, Bedingungen einbeziehen

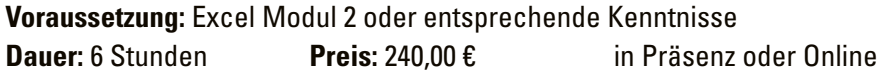

Wenn Sie die Zusammenarbeit von Excel und Word benötigen, schauen Sie auf Seite 11 unter "Word meets Excel".

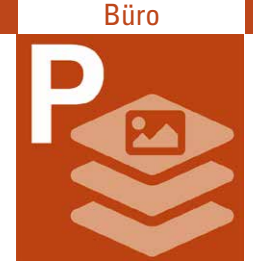

## **MS PowerPoint**

Arbeitsergebnisse und Planungen müssen gut präsentiert werden. MS PowerPoint ist das Präsentationsprogramm aus dem Paket MS Office und ist in den meisten Büros in Verwendung. Zahlen, Aussagen und Bilder werden professionell und anschaulich aufbereitet, die Gesamt-

präsentation in ein einheitliches Gewand gegossen, Animationen hinzugefügt und den Zuschauer\*innen Material in die Hand gegeben.

Wählen Sie mit Hilfe der unten angegebenen Themen den PowerPoint-Kurs, der Ihrem Vorwissen entspricht.

## **Grundlagen der Präsentationserstellung am Beispiel PowerPoint**

**Inhalt:** Präsentationen planen und zielgerecht vorbereiten, Arbeitsoberfläche und Ansichten in PowerPoint, Folienlayouts verwenden und anpassen, Folien erstellen, duplizieren, verschieben, löschen, Einfügen von Texten und Tabellen, Arbeiten mit einfachen Objekten (Bilder, Formen, Diagramme), Einfache Animationen und nützliche Übergänge, Präsentieren und Ablaufsteuerung, Präsentation und Handzettel drucken, Zusammenspiel von Bild und Mensch.

Zwischen dem ersten und dem zweiten Kursteil werden Sie eine Präsentation als Hausaufgabe bearbeiten.

**Voraussetzung:** Praxis in Windows und Textverarbeitung **Dauer:** 6 Stunden **Preis:** 204,00 € in Präsenz oder Online

#### **Professionelle PowerPoint Präsentationen**

**Inhalt:** Wiederholung Layouts, Folien, Objekte, Gestalten mit vorhandenen Designs, ein Gesamtkonzept im Master umsetzen, Kopf- und Fußzeilen, Objekte und Ebenen, Zeit sparen mit SmartArts, Animationen richtig einsetzen, Videos einbinden, Ausdrucke, Handzettel und Notizenseiten.

**Voraussetzung:** Kenntnisse wie PowerPoint Grundlagen (siehe oben) **Dauer:** 6 Stunden **Preis:** 240,00 € in Präsenz oder Online

## **P** Der "Master" in PowerPoint

**Inhalt:** Firmenlogo, dezenter Hintergrund, Foliennummer – das soll alles unaufdringlich, aber deutlich sämtliche Folien begleiten. Dafür gibt es die "Master" in PowerPoint: Rahmendefinitionen für Ihre professionelle Präsentation.

**Voraussetzung:** Kenntnisse in PowerPoint **Dauer:** 4 Stunden **Preis:** 160,00 € in Präsenz oder Online

#### **PowerPoint Special**

**Inhalt:** Ausgewählte Spezialfunktionen wie: mit Morph-Übergängen Elemente einer Folie animieren, Zoom-Funktion auf einer Folie oder als Zusammenfassung nutzen, Textmarker-Symbol, neue Diagrammtypen, 3D-Modelle, Piktogramme, verbesserte Freistellungsfunktion.

**Voraussetzung:** Kenntnisse in PowerPoint **Dauer:** 4 Stunden **Preis:** 160,00 € in Präsenz oder Online

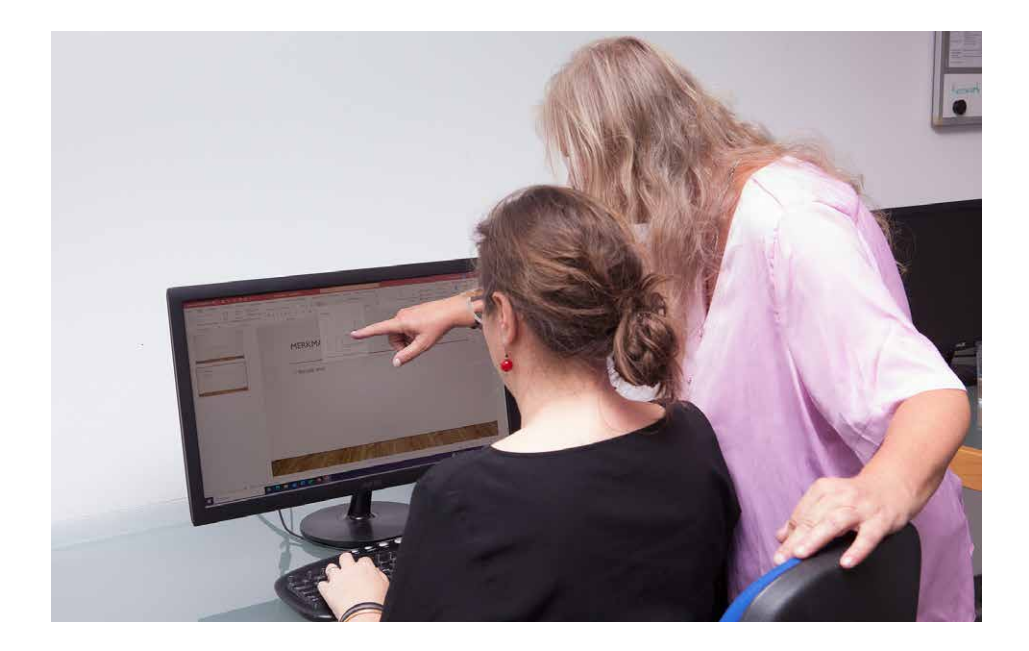

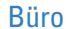

## **MS Outlook**

MS Outlook ist ein zentrales Werkzeug im Paket MS Office. Es wird vor allem für E-Mails verwendet, hat aber Funktionen, die einen großen Teil der Organisation und Kommunikation des Arbeitslebens abdecken.

Wählen Sie mit Hilfe der unten angegebenen Themen den Outlook-Kurs, der Ihrem Vorwissen entspricht.

Für speziellere Anliegen, z. B. in Verbindung mit einem Exchange-Server, vermitteln wir gern Individualschulungen.

#### **Outlook Modul 1**

**Inhalt:** E-Mail-Konten und Optionen, E-Mails senden, empfangen, beantworten, mit Anhängen arbeiten, Kontakte anlegen und benutzen, Kalenderfunktionen.

**Voraussetzung:** Praxis in Windows und Internet

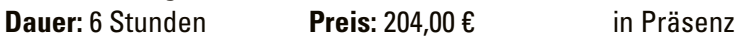

#### **Outlook Modul 2**

**Inhalt:** E-Mail-Regeln, Kategorien, Signaturen, Kontakte und Kontaktgruppen, Kalender und Besprechungen, Aufgaben, Archivdateien.

**Voraussetzung:** Kenntnisse wie Outlook Modul 1

**Dauer:** 6 Stunden **Preis:** 240,00 € in Präsenz

Aus unserem Angebot an Gestaltungskursen greifen wir hier nur zwei für die Gestaltung von Websites heraus.

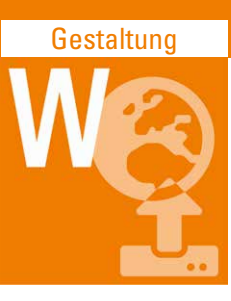

#### **Websites und Weblogs mit WordPress**

WordPress ist ein weit verbreitetes Weblog-System, mit dem sowohl Blogs als auch andere Web-Auftritte nach modernen Standards benutzungsfreundlich gestaltet werden können. Mit WordPress können Sie schnell und unkompliziert Ihre Inhalte im Web veröffentlichen.

**Inhalt:** Aufbau von WordPress, Konfiguration einer bestehenden Installation, Einfügen von Inhalten (Texte, Bilder, Links), Erstellen einer Site-Struktur, Erstellen eines Blogs, Verwenden von Layout-Vorlagen und PlugIns. Individualisierung mit Bordmitteln

**Voraussetzung:** Dateiverwaltung, Internet-Nutzung und geübter Umgang mit dem PC. HTML- und CSS-Kenntnisse sind von Vorteil.

**Dauer:** 12 Stunden **Preis:** 480,00 € in Präsenz oder Online

#### **Website-Erstellung mit Jimdo**

Sie möchten einfach und ohne Vorkenntnisse eine Homepage erstellen? Mit Jimdo haben Sie ein Werkzeug für die Erstellung einer Website – in modernem Design und mit passenden Funktionen für jede Branche. Bei diesem Homepage-Baukasten steht eine Grundidee im Mittelpunkt: konsequente Einfachheit. Jimdo gibt es in kostenfreier oder professioneller Variante in verschiedenen Preiskategorien.

**Inhalt:** Eine Jimdo-Seite anmelden, Designs beurteilen und auswählen, Erstellen einer Site-Struktur, Texte editieren, Bilder hochladen, Bildergalerie erstellen, Navigation erweitern

**Voraussetzung:** Dateiverwaltung, Grundkenntnisse Textverarbeitung, Internet-Nutzung, eigene funktionierende E-Mail Adresse

**Dauer:** 9 Stunden **Preis:** 360,00 € in Präsenz oder Online

Die ganze Palette unserer Gestaltungskurse, auch im Print-Bereich, finden Sie unter www.fcs-m.de/kategorie/gestaltung/.

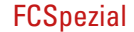

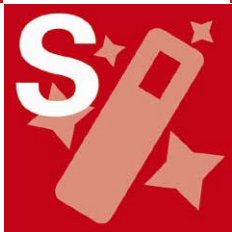

## **FCSpezial: Kurse für besondere Wünsche**

Wir konzipieren immer wieder Kurse für weiterführende Themen oder neue Anwendungen, auch für Apps aus anderen Anwendungsbereichen. Hier stellen wir die wichtigsten davon vor. Die ganze Palette unserer "FCSpezial"-Kurse finden Sie unter www.fcs-m.de/kategorie/fcspezial/.

## **Marketing mit Facebook und Instagram**

Die sozialen Medien haben die Business-Welt erobert. Jeder präsentiert sich, seine Marke, sein Angebot dort, vor allem in Facebook und Instagram. Sie haben bereits erste Erfahrungen mit der Nutzung dieser Plattformen und fragen sich, wie Sie diese nun professionell für sich oder im Auftrag Ihres Arbeitgebers einsetzen sollen?

**Inhalt:** Einsatz von Facebook und Instagram für Werbung und Akquise. Sie erhalten praktische und technische Informationen und Tipps, und es ist auch Raum für Ihre Fragen.

**Voraussetzung:** Sie haben bereits ein privates Profil in Facebook und/oder Instagram.

**Dauer:** 3 Stunden **Preis:** 120,00 € Online

## **Supermailer: Online Marketing mit personalisierten Newslettern**

Massenmailings per "bcc"-Adressierung erreichen oft nicht die Adressat\*innen – sie werden ausgefiltert oder von den Empfänger\*innen sofort als Werbung eliminiert. Nutzen Sie das kostenfreie bzw. kostengünstige Programm Supermailer, um einmalige Rundmails, regelmäßige Newsletter oder personalisierte Einladungen technisch konform (HTML- und Textformat), gut gestaltet, namentlich adressiert und bequem zu verschicken.

**Inhalt:** Grundsätze von Online Marketing mit personalisierten Newslettern, Nutzung des Programms Supermailer, Empfängerliste erstellen, Newsletter gestalten, Newsletter versenden, Rücklauf und Auswertungen

**Voraussetzung:** Internet- und E-Mail-Praxis **Dauer:** 3 Stunden **Preis:** 102,00 € in Präsenz **Apple iPhone/iPad**

iPhone und iPad – die Taschencomputer mit einer Vielfalt von Funktionen.

**Inhalt:** Das iOS-Betriebssystem, Einstellungen, Benutzungsoberfläche, Standard-Anwendungen (Apps), WLAN einrichten, Apple-Store, Apps herunterladen

**Voraussetzung:** Bitte bringen Sie Ihr iPhone oder iPad mit Netzteil und das Passwort Ihrer Apple-ID (= Zugang zum Apple Store) mit. **Dauer:** 9 Stunden **Preis:** 252,00 € in Präsenz

## **Smartphone und Tablet auf Android**

In diesem Kurs wird Ihnen am Beispiel eines Samsung Smartphone die grundlegende Bedienung von Android-Geräten erklärt. Auf Fragen zu anderen Modellen wird bestmöglich eingegangen.

**Inhalt:** Navigieren im Benutzermenü, Einstellungen, WLAN-Zugang und Google-Konto, telefonieren, im Internet surfen, E-Mail-Funktion, Termine und Kontakte, Google-Playstore

**Voraussetzung:** Bitte bringen Sie Ihr Android-Gerät mit Netzteil mit. **Dauer:** 9 Stunden **Preis:** 252,00 € in Präsenz

## **Nützliche Apps für Smartphones**

Zugverbindung, Nährwertangaben, Kalorienzähler, Übersetzungen, Notizen? Dafür gibt es zahlreiche Apps – Programme, die auf Smartphones ablaufen.

**Inhalt:** Dieser Kurs gibt Ihnen Einblick in nützliche Apps und deren Anbieter und weist Sie auch auf Risiken beim Umgang damit hin.

**Voraussetzung:** Umgang mit dem eigenen Smartphone **Dauer:** 3 Stunden **Preis:** 102,00 € in Präsenz

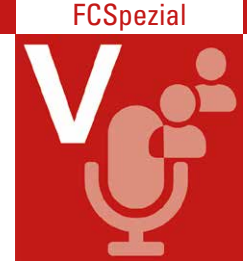

## **IT-Vorträge**

Ein bis zwei Mal im Monat bieten wir Ihnen an, Ihr Wissen rund um Computer, Internet und Mobilgeräte zu erweitern mit einem Vortrag, der auch Ihre Fragen aufgreift. Die wichtigsten Themenkomplexe dabei sind Sicherheit, Umgang mit den Neuerungen in der IT-Welt und moderne

digitalisierte Arbeit. Bei jedem Termin greifen wir klar abgegrenzte Themen auf und präsentieren diese jeweils in einem kurzen Vortrag mit vielen Tipps und Tricks sowie genug Zeit für Ihre Fragen.

Wir haben unsere Vorträge eingeteilt in die folgenden Themenreihen:

## **IT-Sicherheit verstehen und anwenden**

Sicherheit im Internet ist ein weites Feld, und für die Benutzer\*innen stellt sich schnell die Frage nach Prioritäten und den wichtigsten Maßnahmen, um sich und die eigenen Daten zu schützen.

Hier bieten wir unter anderem folgende Themen an:

• **Smartphone sicher nutzen**

 Welche Einstellungen gibt es und was verraten mein Smartphone und die genutzten Apps über mich?

- • **Datenschutz in Social Media, Fakten oder Fake** Wie unterscheide ich zwischen Fakten und Fake, und was sind Social Bots?
- • **Sichere Passwörter** Erfahren Sie mehr über gute Passwort-Strategien und deren Umsetzung.
- • **Passwort-Managementsysteme** Wie bewahren Sie Ihre Passwörter sicher auf und haben doch jederzeit bequem und schnell Zugriff drauf?
- • **Sicher Surfen mit Firefox**

 Erfahren Sie mehr über sinnvolle Addons und datenschutzfreundliche Browsereinstellungen.

**Dauer:** jeweils 90 Minuten **Preis:** 42,00 € Online

## **IT-Trends und -Dauerbrenner**

Neue IT-Themen und damit viele Fragen tauchen oft unvermittelt auf. Andere Bereiche verlieren nie an Aktualität und sind von großer Relevanz.

Hier bieten wir unter anderem folgende Themen an:

- • **IT-Kompetenzen für Ihren Wiedereinstieg**
	- Was ist in punkto IT wichtig für Ihren Wiedereinstieg ins Berufsleben?
- • **Künstliche Intelligenz** Was kann sie und wie verändert sie unsere Gesellschaft?
- • **Digitaler Nachlass**

Erfahren Sie mehr über mögliche Regelungen des digitalen Erbes (E-Mail-Postfächer, Social-Media-Accounts, Smartphone).

• **Sicher bezahlen im Internet**

 Lernen Sie Methoden kennen, mit denen Sie Ihre Online Einkäufe sicher abwickeln können.

• **Die eigene Website vor Abmahnfallen schützen**

 Informieren Sie sich über eine rechtlich sichere Gestaltung Ihrer Website bezüglich Impressum, Datenschutzerklärung, Google Fonts und Maps ...

• **Kostenlose Tools für digitales Arbeiten**

 Erfahren Sie mehr über zeit- und ortsflexibles Arbeiten – alleine mit mehreren Geräten (PC, Smartphone, Tablet) oder im Team.

**Dauer:** jeweils 90 Minuten **Preis:** 42,00 € Online

Mehr Themen und Termine auf https://www.fcs-m.de/kurse/it-vortraege/

## **IT-Sprechstunde**

Sie haben eine konkrete Frage rund um PC oder Mobilgerät? Sicheres oder anonymes Surfen, Datenschutz-konformes Mailen, Backup der Daten, Privatsphäre-Einstellungen in den Sozialen Netzwerken – holen Sie sich Antworten, wie Sie Ihre Computer- und Internet-Nutzung besser und sicherer machen. Bitte nennen Sie Ihre Fragen bei der Kursanmeldung, damit sich die Referentin optimal darauf vorbereiten kann.

**Dauer:** 90 Minuten **Preis:** 42,00 € Online

#### Online Tools

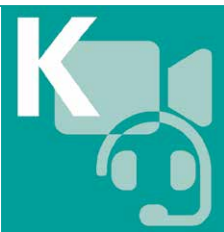

## **Videokonferenzsysteme**

Videokonferenzsysteme ermöglichen Besprechungen, Schulungen oder informelles Beisammensein mit Hilfe von Computern und Internet. Wählen Sie den Kurs für Ihr Konferenzsystem oder kontaktieren Sie uns für eine Individualschulung für andere Videokonferenzsysteme,

wie z. B. GoToMeeting, Meets, WebEx, Skype und AdobeConnect.

#### **Zoom – Videokonferenz als Anwender\*in nutzen**

In diesem Kurs begleiten wir Sie bei Ihren ersten Schritten mit Videokonferenzen, klären technische Details und üben die Möglichkeiten, über Chat, Bildschirm- und Dokumenten-Sharing zu interagieren.

**Voraussetzung:** Praxis in Windows und Internet

**Dauer:** 2 Stunden **Preis:** 68,00 € Online

(wird bei Buchung weiterer Web-Seminare angerechnet)

#### **Zoom für die Konferenzleitung**

**Inhalt:** Erstellen von Zoom-Meetings, Einstellungen wählen, Teilnehmer\*innen einladen, Sicherheit und Datenschutz, Passwortschutz, Wartezimmer, Meeting-IDs, Audio- und Videofunktionen mit Hintergrundeffekten und Kameraeinstellungen, Bildschirmfreigabe und Präsentationen, Interaktive Funktionen (Chat, Handheben, Umfragen), Aufzeichnung von Zoom-Meetings, Breakout-Räume.

**Voraussetzung:** Praxis in Windows und Internet **Dauer:** 3 Stunden **Preis:** 120.00 € Online

**MS Teams für Einsteiger\*innen**

MS Teams ist das Konferenz- und Organisationssystem von Microsoft. Lernen Sie hier: Konzept verstehen, Chatten, Team erstellen, Mitglieder einladen, Kanäle erstellen, Dokumente austauschen, Wiki erstellen, Office-Programme nutzen, Tools einbinden, Whiteboard, Bildschirmteilung und Gruppenräume.

**Voraussetzung:** Praxis in Windows und Internet

**Dauer:** 3 Stunden **Preis:** 120,00 € in Präsenz

#### **BigBlueButton für Einsteiger\*innen**

BigBlueButton ist ein webbasiertes Videokonferenzsystem, das sich gut für Meetings, Vorträge oder Online Schulungen mit nur einer\*m Moderator\*in eignet. Lernen Sie hier: Symbole der Oberfläche, globaler und privater Chat, gemeinsame Notizen, Bildschirm teilen (ganzer Bildschirm/Fenster), Präsentation vorführen, Whiteboard, Datenaustausch, Gruppenräume erstellen, zwischen Gruppenräumen wechseln, Präsentator- und Moderatorrechte vergeben.

**Hinweis**: BigBlueButton benötigt auf den eingesetzten Servern umfangreiche technische Ressourcen, damit eine gute Performance gewährleistet ist. Soll ein reger Datenaustausch und flexibles Bildschirmteilen aller Teilnehmer\*innen stattfinden, benötigt BigBlueButton zusätzliche serverseitige Einstellungen.

#### **Voraussetzung:** Praxis in Windows und Internet

**Dauer:** 3 Stunden **Preis:** 102,00 € in Präsenz oder Online \*

\* Wir nutzen BigBlueButton in diesem Fall nicht als Schulungsplattform, sondern schulen via Zoom, dazu werden Zoom-Kenntnisse benötigt.

#### **Mentimeter, Wortwolken und Prezi: Tools für Online-Präsentationen**

Begeistern, Inspirieren, Zusammenarbeiten: Mit diesen Tools bringen Sie mehr Schwung in Ihre Präsentationen. Sie lernen Mentimeter, einen Wortwolkengenerator und Prezi Present in der kostenlosen Version kennen.

**Inhalt:** Mentimeter für interaktive Umfragen, Online-Quiz, Feedback; Wortwolken generieren und gestalten; Prezi: in einer Team-Präsentation mitarbeiten, Umfragen und Wortwolken einbinden, Ergebnisse in einer Zoom-Konferenz präsentieren.

**Voraussetzung:** Gute Kenntnisse eines Präsentationstools wie PowerPoint; Bereitschaft, sich Nutzungskonten für weitere Digitale Tools anzulegen; ein mobiles Gerät; Praxis mit Internet, E-Mail und Textverarbeitung **Dauer: 6 Stunden Preis: 240,00 € Online** 

Wenn Sie diese oder andere Online Tools gründlicher kennenlernen möchten, so beachten Sie das Angebot unter Apps für mobiles Arbeiten ab Seite 24.

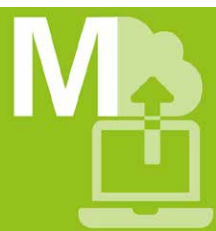

## **Apps für mobiles Arbeiten**

Die Arbeit der Zukunft ist mobil und vernetzt. Im Web verfügbare Tools nutzen Sie allein oder im Team, mit Arbeitsplatzcomputer, Tablet oder Smartphone. Wir unterrichten eine Auswahl von hilfreichen Apps für online-Arbeit und ergänzen je nach Marktlage neue Themen.

## **OneNote: das digitale Notizbuch**

Mit MS OneNote können Sie Ihre gesammelten Informationen digital verwalten, auf verschiedenen Geräten abrufen und Bilder, handschriftliche Notizen, Formeln, Artikel, Links, Videos, Todo-Listen etc. mit Ihrem Team teilen. Lernen Sie das Erstellen von Notizbüchern, Anlegen von Strukturen und Aufbereiten sowie Teilen Ihrer Informationen.

**Voraussetzung:** Grundlagen Office

**Dauer:** 4 Stunden **Preis:** 160,00 € in Präsenz oder Online

#### **OneDrive**

OneDrive ist der Cloud-Speicherdienst von Microsoft. Lernen Sie, wie Sie ihn nutzen: Dateien und Ordner anlegen, verschiedene Zugriffsmöglichkeiten über Windows-Explorer, Apps und Web-Frontend, Zugriffsmöglichkeiten für Dritte regeln.

**Voraussetzung:** Grundkenntnisse Windows und Internet, OneDrive-Zugang **Dauer:** 3 Stunden **Preis:** 102,00 € in Präsenz oder Online

#### **Präsentationen mit Prezi Present und Prezi Video**

Prezi – eine spannende Alternative zu PowerPoint. Erstellen Sie online professionelle Prezi-Präsentationen, die das Publikum begeistern und Ihre Botschaft auf einprägsame Weise vermitteln. Zeichnen Sie Ihre Präsentation mit Bild und Ton als Video auf und nutzen Sie diese für Kund\*innen, Kolleg\*innen, soziale Medien oder Bewerbungen.

**Voraussetzung:** Gute Kenntnisse eines Präsentationstools wie PowerPoint; Praxis in der Nutzung von Online Tools und vernetztem Arbeiten; Bereitschaft, sich Nutzungskonten für weitere Tools anzulegen; ein für Prezi geeigneter PC und Google Chrome

**Dauer:** 6 Stunden **Preis:** 240,00 € Online

## **Digitale Arbeitstechniken mit MS-Office Tools**

Sie lernen folgende Tools kennen:

- • **To Do**: Aufgaben erstellen und in Listen einteilen, Prioritäten und Fälligkeiten festlegen
- • **Lens**: Dokumente, Whiteboards, Visitenkarten scannen, in PDF umwandeln und speichern
- • **OneNote**: Notizbücher erstellen, strukturieren, formatieren und andere Medien integrieren
- • **OneDrive**: einrichten, hochladen, freigeben und als Plattform für Ihre OneNote-Notizbücher, ToDo-Listen und gescannten Dokumente nutzen

**Voraussetzung:** Eigenes Microsoft-Konto mit Zugangsdaten, mobiles Gerät und die Bereitschaft, Apps zu installieren und zu nutzen

**Dauer:** 6 Stunden **Preis:** 240,00 € Online

#### **Effizientes Teamwork mit Online-Tools**

Sie lernen folgende Tools kennen:

- • **Nuudel:** Terminplanung und Umfragen erstellen
- • **Padlet:** auf einer digitalen Pinnwand im Team planen und organisieren
- • **Coggle:** Mindmaps erstellen und online im Team bearbeiten

**Voraussetzung:** Microsoft- oder Gmail-Konto; Praxis in E-Mail, Internet, Windows und Textverarbeitung; Bereitschaft zu weiteren Nutzungskonten **Dauer:** 3 Stunden **Preis:** 120,00 € Online

## **Projektorganisation mit Zenkit**

Zenkit Projects ist eine webbasierte Projektmanagement-Software.

**Inhalt:** Aufgaben erstellen, delegieren, verfolgen und verwalten, Zeitpläne erstellen, Ansichten nutzen (Kanban, Listen, Tabellen, Mindmap, Gantt-Diagramme), Ressourcen zuweisen, Dateien teilen und Fortschritte im Auge behalten. Wir verwenden ein kostenloses Konto.

**Voraussetzung:** Kenntnisse einer Tabellenkalkulationssoftware wie Excel; Bereitschaft, sich Nutzungskonten anzulegen; Praxis in der Nutzung von Online Tools und vernetztem Arbeiten

**Dauer:** 6 Stunden **Preis:** 240,00 € Online

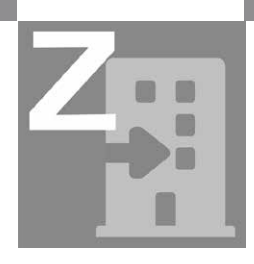

## **Zurück in den Beruf**

Wenn Sie auf Stellensuche sind, sich verändern wollen oder nach einer (Familien-)Pause wieder ins Erwerbsleben eintreten möchten, sind Computerkenntnisse ein wichtiger Baustein der Bewerbung. Wir helfen Ihnen dabei, sich vorzubereiten, mit modernen digitalen Bewer-

bungstechniken oder mit Erweiterung Ihrer Office-Kenntnisse, auch mit einer Einstufung Ihrer IT-Kenntnisse.

## **IT-Check**

Wie fit bin ich in den gängigen Anwendungen (Apps) für die Büroarbeit? Wie erkenne ich meine Lücken?

**Inhalt:** Test je nach Kenntnissen in Dateiverwaltung/Windows, Internet, Word, Excel, PowerPoint, Outlook.

**Dauer:** 3-5 Stunden **Preis:** 84,00 € in Präsenz

**Word: DIN-Norm 5008 richtig nutzen**

**Inhalt:** Vorgaben der DIN 5008 für Geschäftsbriefe, Schrift- und Absatzformatierung, Anschriftenfeld und Infoblock als Tabelle erstellen, Vertikale Seitenposition nutzen oder Tabelle positionieren, Kopf- und Fußzeile bearbeiten

**Voraussetzung:** Grundkenntnisse in Word: Formatierungen, Tabelle erstellen **Dauer:** 3 Stunden **Preis:** 120,00 € in Präsenz oder Online

**Digitale Bewerbung: Vom Bewerbungsvideo bis zu sozialen Medien**

**Inhalt:** Soziale Medien wie z. B. XING oder LinkedIn nutzen, Präsentation der eigenen Qualifikation, Bewerbung per E-Mail oder per Onlineformular, Karriereprofil veröffentlichen, Datenschutz, Videobewerbung mit PC oder Smartphone, Technik-Tipps für Videointerviews

**Voraussetzung:** aktuelle Bewerbungsunterlagen, IT-Kenntnisse und Umgang mit einem Smartphone

**Dauer:** 4 Stunden **Preis:** 160,00 € Online

**XING – das Jobs-Netzwerk** (Vortrag mit Live-Demonstration)

**Inhalt:** Funktionsweise von XING, Vorteile einer kostenlosen Mitgliedschaft, das eigene Profil, Kontakte-Netzwerk, Jobbörse und Bewerbungsmöglichkeiten

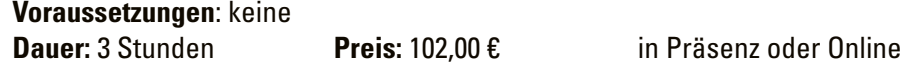

**LinkedIN – das internationale Business-Netzwerk** (Workshop)

**Inhalt:** Funktionsweise von LinkedIn, Vorteile einer kostenlosen Mitgliedschaft, das eigene Profil – anlegen oder optimieren, Kontakte-Netzwerk, Bewerben über LinkedIn, Auftragsakquise über LinkedIn, Gruppen in LinkedIn.

**Voraussetzungen:** Internet-Kenntnisse, digitales Foto, Lebenslauf, Zugangsdaten zum E-Mail Account (getestet) **Dauer:** 4 Stunden **Preis:** 136,00 € in Präsenz oder Online

**Digitale Kompetenzerfassung**

Sie erhalten einen Einblick in den "Digital Competence Framework" der EU. Sie lernen, wie Sie Ihre Fähigkeiten darin einschätzen können, vor allem für Berufs(wieder)einstieg oder Berufswechsel. Dazu lernen Sie die Tools Mentimeter, Prezi und OneDrive kennen.

Bei der Buchung von 2 weiteren Kursen im Bereich Online Tools werden die Kosten der Digitalen Kompetenzerfassung zu 50 % angerechnet.

**Voraussetzung:** Eigenes Microsoft-Konto mit Ihnen bekannten und funktionierenden Zugangsdaten; mobiles Gerät und Kenntnisse im Umgang damit; Umgang mit Dateien und Ordnern, Internetsuche, Textverarbeitung und Tabellenkalkulation

**Dauer:** 4 Stunden **Preis:** 112,00 € Online

Prüfen Sie außerdem, ob Sie sich in Office-Anwendungen (Word, Excel, Outlook etc.) fortbilden sollten oder in Internet-Sicherheit, siehe Seite 7! Wir beraten Sie gerne.

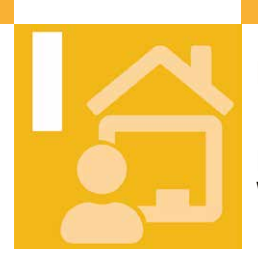

## **Individuelle Schulungen**

Eine Reihe von Themen rund um die Computernutzung können wir im Kursprogramm nicht abbilden, da die Wünsche der Kund\*innen zu weit auseinander liegen. Daher konzipieren wir Ihnen gern

#### • **Einzelschulungen**

Wir lösen Ihr individuelles IT-Problem mit Ihnen zusammen!

- • **Gruppenschulungen / Firmenschulungen** Wir schulen Teams aus Firmen, Organisationen, Vereinen in maß geschneiderten Modulen.
- • **Vorträge zu IT-Themen** Wir organisieren Vorträge für flexible Gruppengrößen.
- • **Special: Aktion 1+1 (2 Personen**) Wir schulen Sie mit Freund\*in oder Kolleg\*in als individuelle Lerngruppe.

Schon beim Vorgespräch gehen wir auf Ihre persönlichen Wünsche ein und orientieren uns an Ihren Aufgaben in der Praxis. Aufbau und Dauer der individuellen Schulungen richten sich nach Vorkenntnissen, Bedarf und Teilnehmer\*innenzahl. So ist nachhaltige Bildung möglich.

Die FCS AG ist seit vielen Jahren Partnerin für Einzelpersonen, Firmen und Teams, die speziell zugeschnittene Schulungen außerhalb des Kursprogramms wünschen. Hier können Inhalte, Zeit und Gruppengrößen frei gewählt werden, ebenso der Ort der Schulung: in den Räumen der Frauen-Computer-Schule, bei den Kund\*innen oder online in Form eines moderierten Web-Seminars.

## **Unser Leistungsspektrum**

Wir nehmen Ihre Wünsche entgegen, telefonisch, per E-Mail oder Web-Formular (www.fcs-m.de/kontakt-schulungsanfrage/)

#### **1. Konzepterstellung**

Wenn Ihr Bedarf zuerst analysiert werden muss, so können wir Sie zum Schulungsaufbau, zu den Methoden, zur Gruppengröße und -zusammenstellung beraten.

#### **2. Angebotserstellung**

Nach der Erstberatung erstellen wir kostenlos ein transparentes Angebot.

## **3. Erfassung der Kenntnisse**

Ihre Unterrichtsthemen werden im Vorfeld ermittelt. Auf Wunsch bieten wir Fragebögen zur Kenntniserfassung Ihrer Mitarbeiter\*innen an, die Sie wahlweise als PDF oder als Online-Umfrage erhalten. Die Ergebnisse der Umfragen helfen uns, die Kursgruppen nach dem jeweiligen Kenntnisstand zusammenzustellen, um den größtmöglichen Lernerfolg zu gewährleisten. Der Datenschutz wird dabei berücksichtigt.

Die Vorbereitung, Durchführung und Auswertung einer Umfrage kostet pro Anwendungsprogramm, z. B. Word, 148,75 € (125,00 € netto).

#### **4. Schulung**

Die Schulungen finden in den von Ihnen gewünschten Zeitmodellen statt, wahlweise in unseren Räumen oder bei Ihnen, auf Wunsch auch als moderiertes Web-Seminar.

#### **5. Schulungsunterlagen**

Wir können ein an die Schulungen angelehntes Skript zur Verfügung stellen.

## **Transparente Kostenstruktur**

Die Kosten sind gestaffelt nach Gruppengröße. Die Eckdaten:

- 60 Minuten Schulung für eine Person kosten 107,10  $\epsilon$  (= 90,00  $\epsilon$  netto).
- • 60 Minuten Schulung für zwei Personen kosten 142,80 € (= 120,00 € netto).
- • 60 Minuten Schulung ab 3 Personen kosten pro Person 58,31 €  $(= 49.00 \text{ } \epsilon \text{ netto}).$
- • Für eine Schulung bei Ihnen erheben wir 11,90 € Anfahrt innerhalb Münchens (= 10,00 € netto). Bei größeren Entfernungen fragen Sie bitte an.

Für alle weiteren Gruppengrößen sowie für Themen, die besondere Vorbereitung erfordern, fordern Sie bitte ein individuelles Angebot an.

Rufen Sie uns an unter 089 45 22 44 7-0, nehmen Sie Kontakt auf per E-Mail an info@fcs-m.de oder melden Sie sich mit unserem Kontaktformular auf der Website (www.fcs-m.de/kontakt-schulungsanfrage/).

#### **Weitere Dienstleistungen für unsere Kund\*innen**

Manchmal ist es mit einem Kurs, einem Einzelcoaching oder einer Gruppenschulung nicht getan. Unsere Kund\*innen benötigen hie und da weitere Kenntnisse bei IT-Themen, und so haben wir Einzelkund\*innen, Firmen oder Vereine z. B. bei folgenden Themen unterstützt:

#### **Moderation einer Videokonferenz**

Wir bereiten Ihre Videokonferenz vor, richten den virtuellen Konferenzraum ein, übernehmen die technische Durchführung und moderieren für Sie Konferenzen mit großer Teilnehmer\*innenzahl.

#### **Erstellung eines Schulungskonzepts**

Bei Ihren Mitarbeiter\*innen bestehen unterschiedliche IT-Wissenslücken, und Sie benötigen ein Konzept für Ihre Schulungen? Wir erarbeiten Vorschläge für Zielgruppen, Themenreihenfolgen, Schulungsformen und Methodik. Wir übersetzen Ihre Schlagworte in die, die in Apps verwendet werden.

#### **IT-Sprechstunde und Schulung für Multiplikator\*innen**

In einer Reihe von (online-)IT-Sprechstunden beantworten wir Fragen Ihrer Mitarbeiter\*innen zur bei Ihnen eingesetzten Software und bilden auch Multiplikator\*innen aus.

#### **Marketing-Werkzeuge Facebook, Twitter und Instagram, Suchmaschinen, Google Adwords**

Wir erarbeiten mit Ihnen Zielgruppen, Erreichbarkeitswege und Strategien.

#### **Vorlagen in Office**

Wir erstellen oder bearbeiten Ihnen Vorlagen in Word, Excel und PowerPoint für das Corporate Design Ihres Betriebs. Und schulen Ihre Mitarbeiter\*innen im Erstellen und Pflegen der Firmenvorlagen.

#### **Datenbanken (Office oder auch SQL)**

Datenbanken sind speziell auf Ihren Betrieb zugeschnitten. Daher muss auch eine Schulung darauf angepasst sein. Wir bieten Ihnen an:

- • Schulung Ihrer (neuen) Mitarbeiter\*innen in der Nutzung Ihrer Datenbank
- • Schulung Ihrer Mitarbeiter\*innen in der Entwicklung Ihrer Datenbank
- • Entwicklung einer Datenbank für Ihren Bedarf (MS Access oder SQL)

#### **Lücken schließen in beliebigen Anwendungsprogrammen**

Kopf- und Fußzeilen in Word, z. B. auch mit Seitenzahlen, spezielle Diagramme in Excel, Master in PowerPoint, Dateien organisieren etc.

#### **Office-Paket mit englischer Oberfläche**

Auch dafür konzipieren wir Ihnen eine Schulung.

#### **Word: Verzeichnis und Index**

Längere Dokumente brauchen Übersichten. Wir vermitteln Ihnen Inhaltsverzeichnisse, Index, Bildverzeichnisse, Querverweise im Text.

#### **Outlook oder andere E-Mail-Clients: Umgang mit Spam und Filtern**

E-Mail ist oft Quelle von unerwünschter Massenwerbung und bewusst irreführender Pseudoinformation. Lernen Sie, Ihre E-Mails zu klassifizieren und Regeln zu erstellen. Bringen Sie Ihre Beispiele ein.

#### **Affinity Suite**

Wir schulen für Einzelpersonen oder im Format 1+1: Affinity Photo (Bildbearbeitung), Affinity Designer (Vektorgrafik) oder Affinity Publisher (Layout).

#### **Bild und Text für Websites und Social Media**

Lernen Sie alles über Bildgröße, Auflösung, Alternativtexte, geschicktes Freistellen etc. Oder erarbeiten Sie sich Regeln für Texte in diesen Medien, kurz, prägnant und suchmaschinenwirksam.

Beschreiben auch Sie uns Ihren speziellen Schulungswunsch per E-Mail an info@fcs-m.de oder per Telefon unter 089 45 22 44 7-0

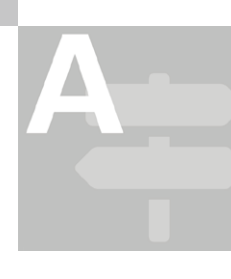

## **Rabatte & Bonuspakete**

Überlegen Sie, ob Sie nicht in nächster Zeit mehrere Kurse aus unserem Büro-Bereich brauchen! Denn bei Mehrfachbuchungen zum selben Zeitpunkt (im Rahmen unserer Kurse für Office-Anwendungen) bieten wir Ihnen attraktive Rabatte.

Sie buchen unsere Pakete Small, Medium oder Large und profitieren von einem Bonussystem mit Nachlass auf den Kurspreis zwischen 7 % und 15 %.

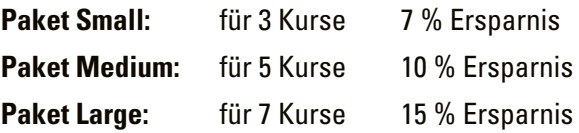

Die einzelnen Kurszeitpunkte können Sie nach Belieben variieren.

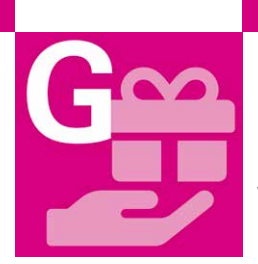

## **Schenken Sie Bildung**

## **Gutscheine der FCS AG**

Wie wäre es mit einem Geschenkgutschein der FCS AG? Die Höhe des Betrags legen Sie fest. Gutscheine für Kurse oder Einzelschulungen sind wunderbare Geschenke.

## **Bei der FCS AG erhalten Sie Wertgutscheine ab 25,00 €, z. B. für**

- • den passenden Kurs zum neuen iPad
- • den Bildbearbeitungskurs zur neuen Digitalkamera
- • den Excel- bzw. Word-Kurs für die neue berufliche Aufgabe
- • oder für eine individuell abgestimmte Einzelschulung.

## **Raumvermietung**

Sie suchen nach (PC-)Schulungsräumen für Ihre Mitarbeiter\*innen, die optimal ausgestattet und gut erreichbar sind? Mieten Sie einen oder mehrere Räume in der FCS AG! Alle Arbeitsplätze sind mit 1,5 m Hygieneabstand versehen.

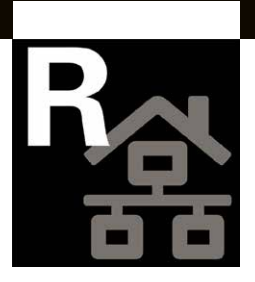

## **Die Räume und ihre Ausstattung im Überblick:**

Alle Räume sind ausgestattet mit Windows 10 und MS Office 365

- Raum 1 und 5: je 8 Arbeitsplätze
- Raum 2 und 4: je 6 Arbeitsplätze
- Raum 3: 9 Arbeitsplätze
- Raum 6: 4 Arbeitsplätze
- **Kosten je nach Raumgröße:**
- • ab 71,40 € pro Stunde mit PC-Nutzung (netto 60,00 €)
- • ab 35,70 € pro Stunde ohne PC-Nutzung (netto 30,00 €)

Installation von eigener Software und Bewirtung gegen Aufpreis möglich. Gerne erstellen wir Ihnen ein persönliches Angebot oder beraten Sie über unsere Raumvermietung telefonisch unter 089 45 22 44 7-0.

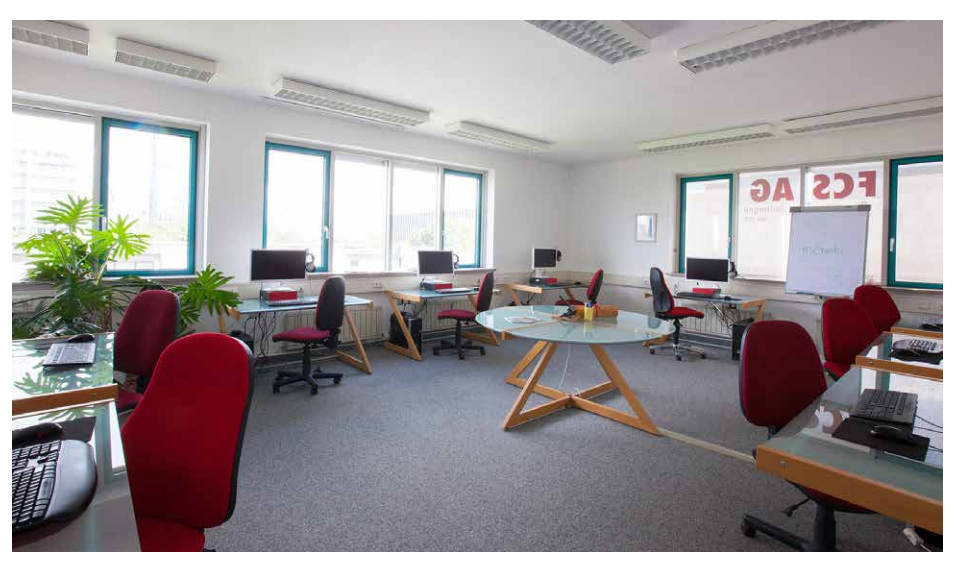

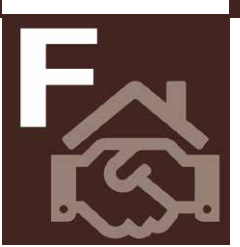

## **Kooperationen und geförderte Bildungsprojekte**

Seit vielen Jahren engagiert sich die FCS AG in zukunftsträchtigen Kooperationen und geförderten Bildungsprojekten – in enger Zusammenarbeit mit der Agentur für Arbeit München, der Landeshauptstadt

München und Kooperationspartnern wie Frau und Beruf GmbH und IBPro e. V.

Unsere Projekte haben vorrangig das Ziel, beschäftigungslose Frauen, insbesondere Wiedereinsteigerinnen und Frauen in sozial benachteiligten Lebenssituationen, beim Wiedereinstieg ins Berufsleben zu unterstützen. Gezielte IT-Förderung sorgt für eine höhere Qualifikation und somit für bessere Chancen am Arbeitsmarkt. Ergänzendes Bewerbungstraining hilft, diese neuen Chancen besser zu nutzen.

## **Aktuelle Kooperationen der FCS AG**

#### **"Frauen auf Erfolgskurs" – Informationsveranstaltungen**

Die Frauen-Computer-Schule AG arbeitet mit den Beauftragten für Chancengleichheit (BCA) an verschiedenen Standorten der Agentur für Arbeit zusammen. Im Rahmen dieser Kooperationen bietet die FCS AG Informationsveranstaltungen und Workshops an zu Themen wie "Arbeiten 4.0", "Online Bewerbung" sowie "XING – das Business-Netzwerk" und präsentiert sich auf Messen in Präsenz und Online.

Aktuelle Termine erfahren Sie auf www.fcs-m.de/projekte/frauen-auf-erfolgskurs/

#### **Kompaktseminare bei IBPro e. V.**

In Kooperation mit IBPro e. V., dem gemeinnützigen Institut für Beratung und Projektentwicklung rund um Sozialmanagement, bietet die Frauen-Computer-Schule AG kompakte Online-Seminare zu den Themen "ChatGPT, KI & Co – Unterstützung bei der täglichen Arbeit?" und "Digitale Tools für vernetztes Arbeiten – Organisation und Zusammenarbeit leicht gemacht" speziell für Vereine und Non-Profit-Organisationen an.

Die ausführlichen Kursbeschreibungen und aktuelle Termine finden Sie auf www.fcs-m.de/projekte/kooperationen/ibprokompakt

**Aktuelle Projekte der FCS AG:**

#### **power\_m – Perspektive Wiedereinstieg**

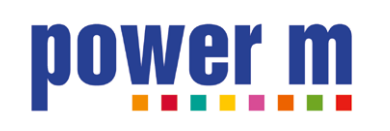

Seit März 2009 arbeitet die FCS AG im Projektverbund *power\_m. power\_m* unterstützt beim beruflichen Wiedereinstieg nach einer Familienphase mit kostenloser Beratung, Fortbildung und Coaching.

Zugangsbedingungen und weitere Informationen: www.power-m.net

power\_m IT-WiederEinstieg wird durch das Münchner Beschäftigungs- und Qualifizierungsprogramm (MBQ) gefördert. Weitere Informationen unter www.muenchen.de/mbq

## **JOBFIT fürs Office**

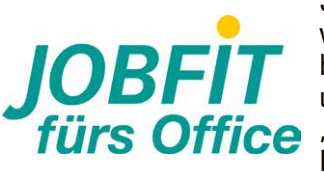

Seit Februar 2007 arbeitet die FCS AG im Trägerverbund JOBFIT fürs Office. Der Trägerverbund bietet jedes Jahr für ca. 100 Berufsrückkehrerinnen und arbeitslose Frauen diverse Bausteine an, um sie fürs Office "J<sup>OBFIT</sup> fürs Office" zu machen und ihnen in diesem Bereich einen beruflichen Einstieg zu ermöglichen.

Das gesamte Qualifizierungsprogramm ist für die Teilnehmerinnen kostenlos.

Zugangsbedingungen und weiteres erfahren Sie unter www.jobfit-fuers-office.de

JOBFIT fürs Office wird durch das Münchner Beschäftigungs- und Qualifizierungsprogramm (MBQ) gefördert und gehört zum Verbundprojekt Perspektive Arbeit. Weitere Informationen unter www.muenchen.de/mbq

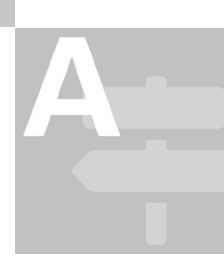

## **Allgemeine Geschäftsbedingungen**

#### **Anmeldung**

Am besten telefonisch, gern auch per E-Mail an info@fcs-m.de oder über das Web-Formular (www.fcs-m.de/kontakt-schulungsanfrage/).

Ihre Anmeldung ist verbindlich, sobald Sie unsere kombinierte Anmeldebestätigung und Rechnung erhalten haben.

## **Zahlung**

Die Kursgebühren sind zahlbar per Überweisung bis zum auf der Rechnung angegebenen Datum auf unser Konto beim Bankhaus Max Flessa KG München: IBAN DE30 7933 0111 0000 7705 21, BIC FLESDEMM. Die Preise sind inklusive Mehrwertsteuer und enthalten die erforderlichen Kursunterlagen und Übungsblätter.

#### **Stornierung / Umbuchung**

Sie können bis zu zehn Tage vor Kursbeginn kostenfrei absagen. Bei späterer Absage, Umbuchung oder Nicht-Erscheinen wird die gesamte Kursgebühr fällig. Kurzfristige Umbuchungen kosten 40 € Bearbeitungsgebühr. Gerne können Sie aber eine\*n Ersatzteilnehmer\*in schicken.

Sind in einem Kurs weniger als drei Teilnehmer\*innen, behalten wir uns vor, den Kurs entweder abzusagen oder die Kursdauer zu kürzen. Sollte ein Kurs nicht stattfinden können, wird die bereits bezahlte Kursgebühr ohne Abzüge zurückerstattet.

#### **Verantwortung**

Wir beraten Sie gerne über die Kursinhalte und versuchen, für Sie den passenden Kurs zu finden. Allerdings liegt die Entscheidung zur Anmeldung zu einem Kurs in Ihrer Verantwortung.

#### **Datenschutz**

Die FCS AG stellt den Datenschutz nach den geltenden gesetzlichen Bestimmungen sicher. Die persönlichen Daten der Teilnehmer\*innen verwenden wir ausschließlich für die Abwicklung des Auftrags und für weitere Informationen über unsere Angebote und versichern, dass wir Daten nicht an andere Firmen weitergeben.

#### **Sonstiges**

Die FCS AG haftet nicht für Schäden, die durch Unfälle, Verlust oder Diebstahl in den Schulungsräumen entstehen.

## **Sie können uns gut erreichen in der Hanauer Str. 30:**

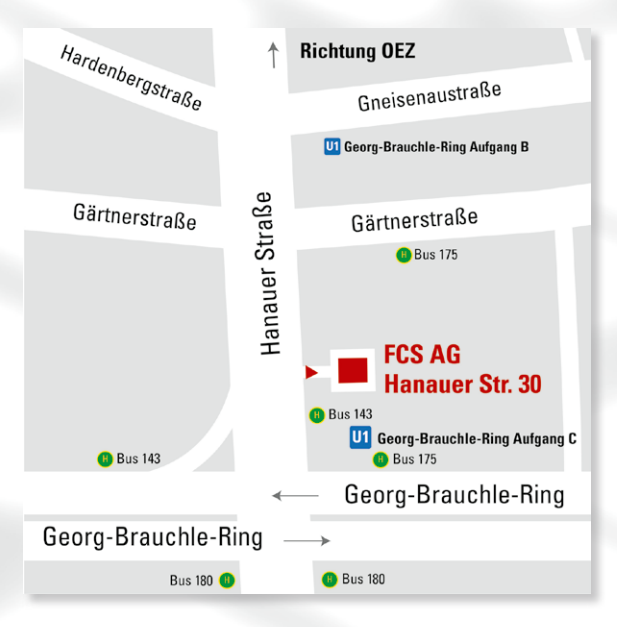

#### **Unser Team ist für Sie da:**

Montag bis Donnerstag von 9 Uhr bis 16 Uhr Freitag von 9 Uhr bis 14 Uhr

#### **Anfahrt mit öffentlichen Verkehrsmitteln:**

- U1 Station Georg-Brauchle-Ring, Ausgang C
- • U3 bis Olympia-Einkaufszentrum, 10 Minuten Fußweg
- Bus 143 Station Georg-Brauchle-Ring (Richtung Freiham oder OEZ)
- Bus 175 Station Georg-Brauchle-Ring (Richtung Ludwigsfeld)
- Bus 180 Station Georg-Brauchle-Ring (Richtung Kieferngarten oder Berduxstraße)
- Parkmöglichkeiten vormittags an der U-Bahn Haltestelle Westfriedhof oder Olympia-Einkaufszentrum

#### **Impressum**

Frauen-Computer-Schule AG, Hanauer Str. 30, 80992 München Tel +49 89 45 22 44 7-0 info@fcs-m.de, www.fcs-m.de Vorstand: Tanja Moosreiner Aufsichtsrat: Christine Wittig, Sandra Hédiard, Andrea Neumann